# GESTÃO DE CUSTOS: O OBZ - ORÇAMENTO BASE ZERO E A GESTÃO DO CONHECIMENTO COMO VERTENTES DO SUCESSO **EMPRESARIAL**

\*Alexandre Chirnev Pedotti \*\*Andreia de Ávila Batista \*\*\*Ilvili Andréa Werner

#### **RESUMO**

Este trabalho consiste na elaboração de um modelo de controle gerencial de custos e orcamento utilizando como base os conceitos do OBZ - Orcamento Base Zero, adaptado ao funcionamento das empresas brasileiras dos setores comerciais e atacadistas de pequeno e médio porte. Implantado em 4 empresas nas regiões norte e oeste do Paraná, priorizando recursos e a qualidade, descentralizando operações e decisões, esclarecendo processos e promovendo a mudança da cultura organizacional, envolvendo toda a empresa e refletindo no desenvolvimento dos funcionários, descobrindo novos talentos, aprimorando o trabalho em equipe, criando assim, um ambiente de aprendizagem coletiva e pensamento sistêmico, utilizando-os como ferramenta de gestão de negócios e de pessoas para o desenvolvimento de um ambiente de inovação, propício à criação de novos e/ou melhoria de seus produtos e serviços, seguindo os preceitos da gestão do conhecimento. Este projeto é um "instrumento vivo" de gerenciamento que se ajusta às novas tendências, proporciona ao administrador um controle rígido dos gastos operacionais. Uma ferramenta de controle estratégico extremamente flexível que realiza previsões de acontecimentos e prepara a empresa para resolvê-los.

Palavras-chave: OBZ, flexibilidade, Custos, Orçamento, Desenvolvimento.

#### **ABSTRACT**

This work consists of the elaboration of a management control model of expenses and budget, using as a base, the concepts of Zero Base Budget (ZBB), adapted to the Brazilian Companies operation in medium and small wholesale trade. Implanted in 4 companies in Northern and Western Paraná prioritizing resources and quality, decisions and operations decentralized, clearing processes and promoting an organizational culture change, involving the whole company and reflecting the functionaries developing, finding new talents, improving team work so creating a collective learning environment and systemic thoughts, using them as a business management tool and people for developing an environment of innovation proper for the creation of new and/or improvement of its products and services, following the precepts of the knowledge management. This project is a "living instrument" of the management that is adjusted to the new tendencies that affords to the manager a hard control of the operational expenses. A strategic control tool, extremely flexible that can predicts the events and prepares the company to solve them.

**Key-words:** Zero Base Budget, flexibility, Expenses, Budget, Developing.

<sup>\*</sup> Acadêmico do Curso de Pós-Graduação em Gestão Estratégica Empresarial do Centro Universitário Filadélfia – UniFil. - E-mail: alecpedotti@pop.com.br

<sup>\*\*</sup> Acadêmica do Curso de Administração do Centro Universitário Filadélfia - UniFil.

E-mail: andreiaavila@hotmail.com

<sup>\*\*\*</sup> Professora Orientadora, docente do Curso de Administração do Centro Universitário Filadélfia - UniFil E-mail: prof.ilvili@gmail.com

# 1. INTRODUCÃO

A administração nunca sofreu tantas mudanças como nos dias atuais. As economias profundamente globalizadas, produtos e serviços cada vez mais comoditizados, consumidores muito mais exigentes e margens cada vez menores, forçam as empresas a se prepararem para um novo contexto organizacional e administrativo. Isso exige produtos e serviços inovadores, de alta qualidade e performance, alto grau de flexibilidade na gestão e tomada de decisões e redução de custos. Essas são as metas a serem alcançadas pelas empresas que buscam um lugar de destaque no atual cenário empresarial.

Porém, para trilhar este caminho são necessárias novas técnicas de gestão, novos métodos de comunicação, tecnologias, estruturas renovadas e novos vínculos. Isso quer dizer que a tão sonhada vantagem competitiva auto-suficiente só será atingida através da inteligência empresarial, como e de que forma é utilizada esta sabedoria e com que rapidez se aprende algo novo.

Essa é a base da empresa moderna, baseada na Gestão do Conhecimento, fruto das experiências organizacionais (vivência; raciocínio; observação; memórias), que tanto sua criação quanto mutação são provenientes das próprias pessoas que fazem parte da organização, obtida pela forma que as pessoas enxergam a empresa e a si próprias, levando a alcançar um pensamento sistêmico (ANGELONI, 2002, p. XVI).

Para tal, o OBZ-b (Orçamento Base Zero) propõe uma nova abordagem na área da Gestão Orcamentária e Controle de Custos. Um modelo de trabalho pautado nas bases da gestão do conhecimento, visando acima de tudo à aprendizagem compartilhada e difusão de novos conhecimentos.

Parte-se do princípio que, para o desenvolvimento de suas atividades:

As empresas agrupam pessoas e utilizam tecnologias para alcançar seus objetivos. [...] Essa conduta é guiada pelas crenças, princípios, posturas, formas de agir, organizar, coordenar e controlar o trabalho [...], manifestando-se no desenho de grupos de ação, códigos de conduta e na criação de meios para se alcançar os objetivos, reproduzindo assim, a organização como entidade, criando dessa forma, a base para a disseminação do conhecimento (ANGELONI, 2002, p.41).

Na metodologia do OBZ (Orçamento Base Zero) é de suma importância à análise do ambiente organizacional, já que este tem grande influência no comportamento e nas ações dos membros das organizações, bem como as variáveis que a compõem, pois, somente analisando-as, poderá ser traçado o comportamento do indivíduo face suas atividades na organização, a realidade é interpretada segundo experiências dos indivíduos, conceitos e valores estabelecidos, que são incorporados no decorrer do processo de socialização que ocorre dentro e fora da empresa (Angeloni, 2002).

## 2. DESCRITIVO DO PROBLEMA

As empresas vêm se empenhando cada vez mais na busca de soluções para os problemas financeiros, para isso procuram um modo de alocação e gerenciamento de recursos e pessoas.

A maior parte das empresas dos setores comercial e atacadista tem problemas financeiros e operacionais, despesas inchadas, gastos desnecessários, vícios administrativos, re-trabalhos, falta de treinamento. Com isso acabam ficando impossibilitadas de fazer investimentos no mercado, ações de marketing. Os

 $II7$ 

funcionários acabam ficando sem motivação pessoal e profissionalmente, é a chamada "escassez em meio à abundância"; uma solução para estes problemas seria a implantação de um controle de custos e o orçamento empresarial, proporcionando motivação e treinamento aos funcionários; visando analisar e padronizar as operações na busca de melhores práticas, redução e adequação das despesas; para isso é necessário quebrar alguns paradigmas, pois os empresários destes setores tendem, talvez por falta de informações, acreditar que a implantação de um orçamento empresarial "engessa" a empresa, apresentando-se resistentes às mudanças e a abertura de procedimentos administrativos. Outras vezes podem optar pela elaboração de um orcamento baseado nos dados do ano anterior; erram ao monitorar esses gastos e prever somente um percentual de aumento. Estes empresários devem entender que trabalhar desta forma só vem a manter os vícios administrativos, vindo a perder a funcionalidade e esconder a falta de agilidade para se adaptar às novas circunstâncias. Os Gastos são diminuídos, mas não eliminados. Outra problemática encontrada é a implantação de um orçamento que somente será analisado no final de cada período para verificação do desvio orçamentário, não realizando qualquer tipo de controle de metas e tendências, e a falta de planejamento para a introdução do orcamento.

A princípio, a adoção da ferramenta OBZ desenvolvida nos EUA por volta dos anos 80 para controle administrativo e financeiro em indústrias e no governo, dificilmente poderia ser aplicada em empresas brasileiras. O problema concentra-se na cultura do empresariado brasileiro e no funcionamento das empresas brasileiras, diferente da realidade das empresas americanas; onde as despesas informadas a contabilidade estão corretas, e não existem vícios e problemas que são normalmente encontrados em empresas de pequeno e médio porte e de administração familiar. Teoricamente, essa ferramenta, só poderia ser aplicada com êxito em grandes empresas, devido a sua complexidade e a dificuldade de se adaptar a legislação e principalmente à cultura dos médios e pequenos empresários brasileiros; no entanto a implantação do OBZ (Orçamento Base Zero) como ferramenta gerencial estratégica traria para as empresas de pequenos e médios portes vários benefícios, proporcionando uma visão holística, e um alto conhecimento do funcionamento das empresas. Senge (2001, p. 40) apresenta em sua primeira disciplina, o "Pensamento Sistêmico", que as ações e atitudes organizacionais só são compreendidas quando da visão sistêmica, ou seja, a partir do momento que se investiga e rastreia todas as ligações e interconexões decorrentes da ação ou efeitos decorrentes da mesma em questão.

# 3. IMPLANTAÇÃO DO ORÇAMENTO EMPRESARIAL

A implantação de um projeto de controle de custos e orçamento cria um modelo de controle gerencial, onde os responsáveis pelos departamentos se comprometam com metas. É esta descentralização das responsabilidades, onde se procura disponibilizar mais tempo para que os gerentes possam se concentrar na tomada de decisões importantes.

Faz-se um Diagnóstico para verificar o real estado financeiro e operacional da organização, a seguir estabelece-se um planejamento estratégico para a empresa, contendo Missão, Visão, Valores e um conjunto de estratégias para cada uma de suas perspectivas: mercado, finanças, processos e pessoas.

O planejamento envolve toda a empresa desde os diretores, gerentes e supervisores até o pessoal do operacional na elaboração de um "Orçamento"; que prioriza os recursos existentes, segundo as estratégias traçadas na etapa anterior.

Peter M. Senge (2001, p.43) em sua quinta disciplina diz que: "Aprendizagem em equipe" reporta-se ao fato de que a expertise das equipes organizacionais devem transcender as individuais de seus membros. Senge refere-se ao fato de que as organizações só se desenvolvem quando suas equipes aprendem, gerando dessa forma, um ciclo auto-suficiente de conhecimento organizacional, que se configura como um dos principais fatores de sucesso das organizações modernas.

Por isso é preciso iniciar os processos de reestruturação das áreas e executar todos os programas, todas as áreas devem ser reestruturadas em um período máximo de um ano, o ponto mais importante é a atitude de cada um diante do processo: comportamento, limites e equilíbrio, criatividade, prontidão, trabalho em equipe e quebra de paradigmas, entre outros.

Existem vários pontos a serem analisados e várias etapas a serem compridas para a implantação de um controle de custos e de um orçamento: realizar diagnóstico da situação atual da empresa; definir regras para gastos e alocações de despesas – premissas; definição de um plano de contas correto; histórico de gastos corretos; definição de agrupamentos de contas e donos de agrupamentos de contas "pacotes de decisões"; definição de um cronograma; planejamento estratégico anual; identificar e resolver pontos de conflitos, pessoas responsáveis por fazer, acompanhar, gerenciar e justificar os desvios das contas relacionados ao seu "pacote de contas"; delegação de tarefas, tempo gasto; disponibilidade e confiabilidade de informação; funcionários; redistribuição de tarefas; política de qualidade; posição da gerência e da diretoria.

Após a reorganização dos gastos, é preciso que cada um deles tenha a sua necessidade questionada e justificada. É feito uma projeção do resultado anual da empresa, onde verificamos se as despesas estão de acordo com o planejamento de resultados da empresa, o " corte orçamentário" é estimado a partir dessa análise; separadamente - por conta e por centro de custos, analisando em cada atividade a possibilidade de ser reduzida.

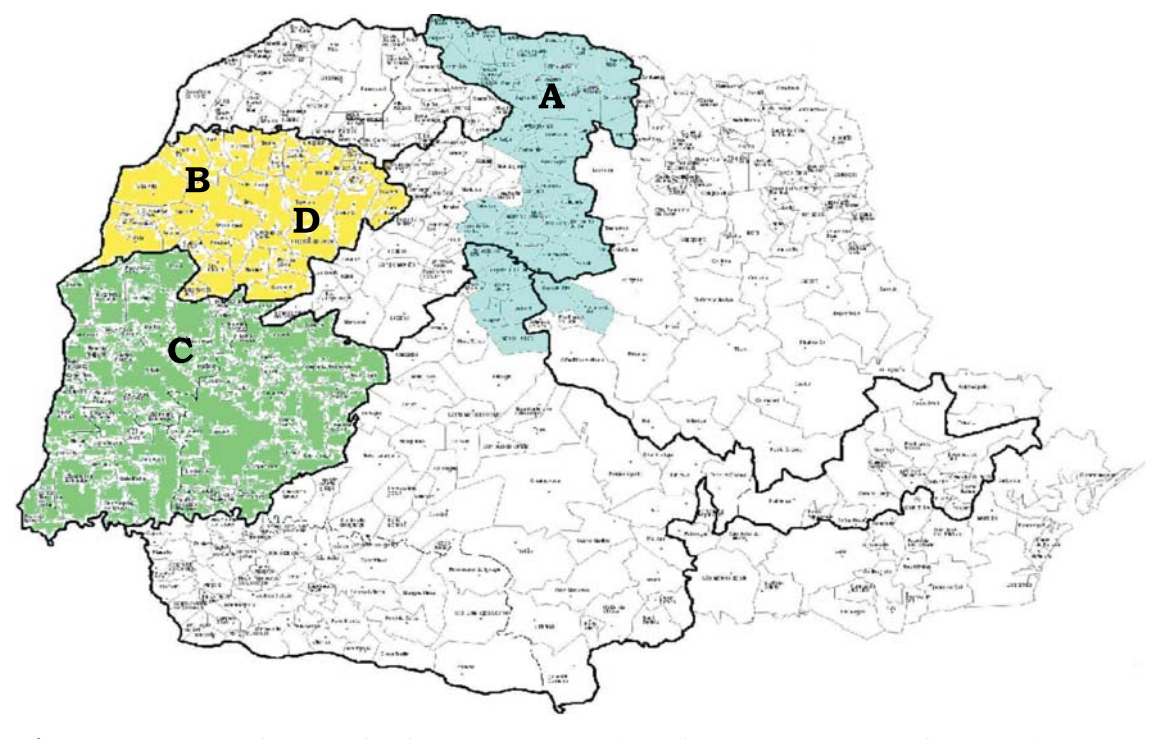

Figura 1: Mapa do estado do Paraná - região das empresas onde o projeto está implantado - Revendas da AMBEV - American Beverage company -(Brahma / Antarctica / Skol)

**Empresa A** – Comércio de Bebidas Paccola Ltda - Área de atuação : 52 municípios Região Norte do estado do Paraná - Cambe - Brasil

**Empresa B** – Área de atuação : 57 municípios - Região Oeste do estado do Paraná – Umuarama - Brasil

Empresa C - Comércio de Bebidas Tolemar Ltda - Área de atuação : 57 municípios Região Oeste do estado do Paraná - Toledo - Brasil.

Empresa D - Comércio de Bebidas Tolemar Ltda - Área de atuação : 57 municípios - Filial de Umuarama - Paraná - Brasil.

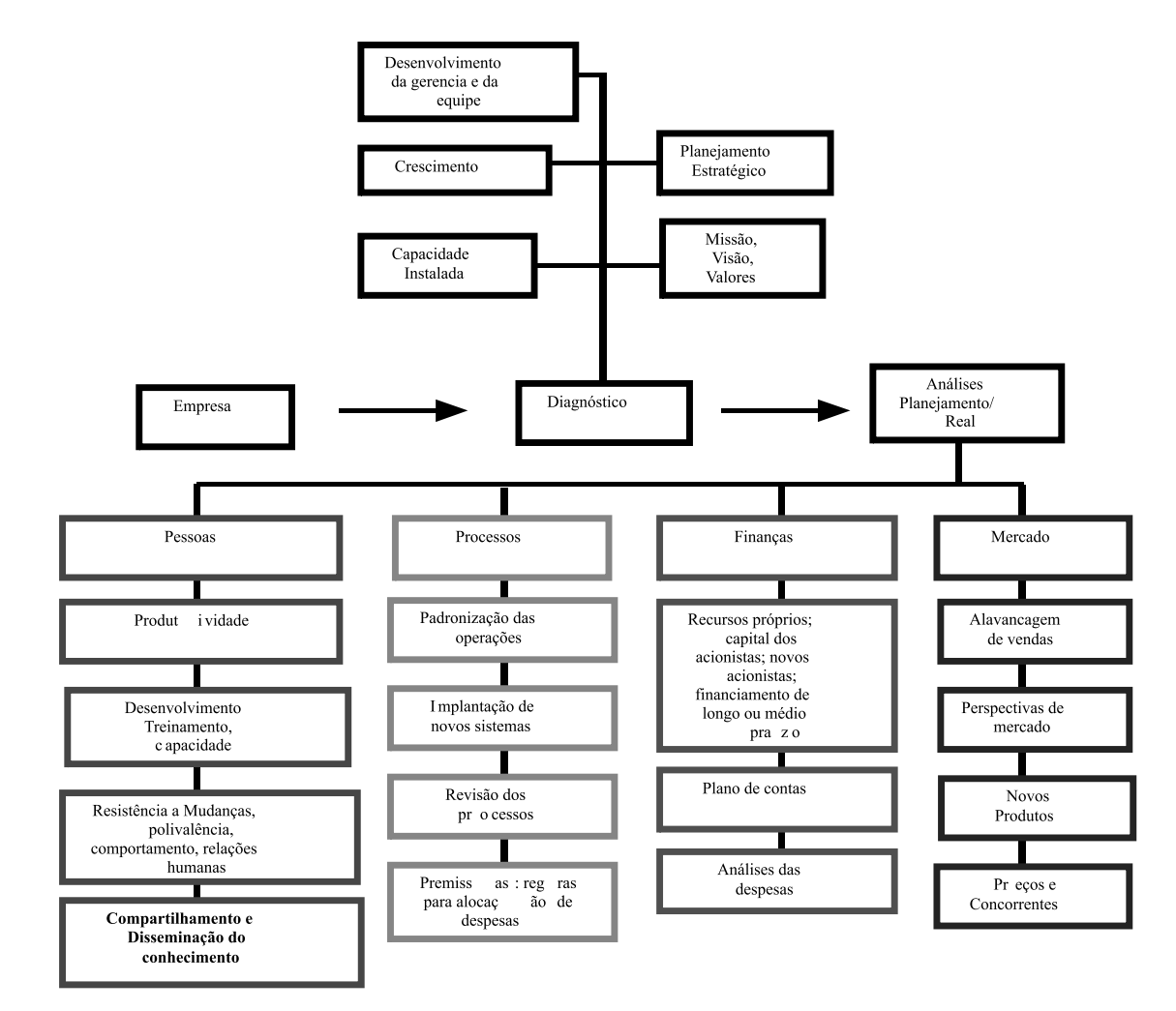

**Figura 2:** Fluxograma das Etapas de implantação do projeto – Análises

### 4.1. Diagnóstico

Fazer o diagnóstico da empresa e identificar e resolver os conflitos; treinar e preparar os funcionários para a implantação do controle de metas e orcamento.

Analisar a estratégia da empresa: Missão, Visão, Valores; capacidades instaladas; planejamento estratégico, crescimento da empresa; desenvolvimento gerencial; treinamento de administradores; resistência a situações de mudancas.

## 4.2. Análises do planejamento

Perspectivas: pessoas, processos, finanças, mercado e planejamento: todos os diretores, gerentes e supervisores e equipe operacional.

## 4.2.1. Análise de funcionários e das funções

Capacidade: conhecimento: substitutos: relações humanas: tempo gasto: confiabilidade; comportamento; polivalência e flexibilidade.

Funções: Distribuição de tarefas; grau de dificuldade; recursos; tempo gasto; grau de necessidade.

### 4.2.2. Processos

Padronização das operações, implantação de novos sistemas, revisão de processos antigos, definição de premissas: regras para a alocação de despesas.

## 4.2.3. Análises financeiras e de níveis de gastos, por conta contábil e por centro de custos

Previsão de investimentos para atender o programa de vendas, recursos para os investimentos necessários; recursos próprios; capital dos acionistas; novos acionistas; financiamento de longo e médio prazo e justificativas; uma avaliação por setor; estudar o plano de contas e as despesas que estão sendo realizadas e verificar a real necessidade da existência de cada despesa e padronizar as operações.

## 4.2.4. Análises de mercado

Alavancagem das vendas; perspectivas de mercado, novos produtos, precos, publicidade, concorrência.

# 5. DIVISÕES ADOTADAS PARA DEFINIÇÃO DE PACOTES DO PLANO **DE CONTAS**

As contas contábeis são agrupadas em "pacotes" de contas com funções parecidas; e estes pacotes são distribuídos aos funcionários, que passam a ser os "gerentes" destes pacotes, e todas as decisões relativas a estas contas passam diretamente por eles; a idéia é aproveitar ao máximo a capacidade do funcionário e engajá-lo no trabalho, buscando assim melhores resultados; A segunda disciplina de Peter M Senge (2001, p.41), "Domínio Pessoal" é apresentada como um dos alicerces desse sistema, propõe as pessoas e organizações que domínio pessoal é a disciplina de continuamente esclarecer e aprofundar nossa visão pessoal, de concentrar nossas energias, de desenvolver paciência e de ver a realidade objetivamente. O autor ainda reforça que somente dessa forma as organizações poderão aproveitar verdadeiramente o potencial de seus colaboradores e dessa forma, gerando um processo de auto-conhecimento e aprendizagem duradouro.

> **Plano de Contas:** O plano de contas é dividido em 4 grandes grupos formados por sub-grupos de menores de contas;

> **Pessoal:** Formado por 7 sub-grupos de contas que contém 22 contas contábeis.

> **Transportes:** Formado por 10 sub-grupos de contas que contém 22 contas contábeis.

 $\begin{array}{c}\n\vee \\
\searrow \\
\searrow \\
\searrow \\
\searrow\n\end{array}$ 

**Despesas gerais:** Formado por 8 sub-grupos de contas **- Despesas gerais:** Formado po.<br>que contém 19 contas contábeis

**Instalações:** Formado por 6 sub-grupos de contas contábeis que contém 18 contas contábeis.

### **6. FATORES QUE INFLUENCIAM DIRETAMENTE NO PROCESSO**

#### **6.1 Comportamento da Gerência**

Um dos fatores que mais podem contribuir para o fracasso de um projeto de om dos latores que mais podem contribuir para o nacasso de um projeto de<br>controle de custos e orçamento é o comportamento dos gerentes e dos diretores s e orçamento e o comportamento dos gerentes e dos diretores<br>er M Senge trata deste assunto em sua terceira disciplina, "Moda empresa. Feter m senge trata deste assumo em sua tercena discipina, mo-<br>delos Mentais" trabalha com a idéia de que as ações e atitudes perante os episódios organizacionais são frutos da forma de como os membros da organização veem e mierpretam o mundo a súa vona. Senge u abama com o modelo de "omai- $\frac{1}{2}$  bara definition, analysando as imagens internas do mundo, trabamando-as sol ara dentro, anansando as imagens internas do mundo, tral<br>osa análise pessoal e organizacional (SENGE, 2001 p. 42).

ananse pessoar e organizacionar (SENGE, 2001 p. 42).<br>cessário que o gerente da empresa compreenda a importância do traba-E necessario que o gerente da empresa compreenda a importancia do traba-<br>lho em grupo e da descentralização das operações, para que o potencial e o processo criativo dos funcionários possa ser aproveitado e desenvolvido ao máximo.

### **6.2. Planejamento de Vendas**

Se a estimativa de vendas for baixa, poderá influenciar diretamente na prose a estimativa de vendas foi paixa, podera imidenciar diretamente na pro-<br>gramação de outros itens que dependem diretamente da área de vendas. O mes gramação de outros nens que dependem diretamente da area de vendas. O mes-<br>mo ocorrerá principalmente nos itens diretamente ligados ao processo, onde as despesas são maiores. Será preciso análisar o crescimento das vendas em relacão ao crescimento dos anos anteriores.

### **6.3. Outros**

Máquinas, instalações, armazéns, estoques, programação de manutenção; Maquinas, instalações, armazens, estoques, programação de manutenção<br>adequação de mão de obra: contratações, demissões, remanejamentos, treina mentos, estímulos salariais, prêmios.

### **7. DEFINIÇÕES**

#### **7.1. Despesas Gerais**

São itens fixos, isto é, a empresa vai desembolsar o valor dos aluguéis inde-Sao nens lixos, isto e, a empresa vai desembolsar o valor dos anguels mue-<br>pendentemente do volume de vendas: Pessoal e encargos sociais, Aluguéis e pendementemente do volume de vendas. Fessoal e encargos sociais, Alugueis e<br>despesas de locação (condomínios, impostos, etc.), Energia elétrica, Telefone Informática, etc.

#### **7.2. Despesas Financeiras**

Pode-se prever pelos contratos existentes de financiamento de capital de Foue-se prever pelos contratos existentes de mianciamento de capital de<br>giro, nível médio de desconto de duplicatas no passado, e contratos de longo prazo. De iornia mais complexa, pode-se estimar o nuxo de caixa mensar e cal-

### 7.3. Despesas Estimadas pela Contabilidade da Empresa

Estimadas pela contabilidade da empresa: (IPI, ICMS, ISS, PIS, COFINS) e os diretos, Imposto de Renda e Contribuição Social.

Outros itens contábeis: depreciação do imobilizado (desgaste dos bens na produção).

## **7.4. Análises Diversas**

Acompanhamento do previsto: as reuniões de desvios, ou seja, o acompanhamento do orçamento deve ser feito mensalmente pela diretoria; a reunião deve ser feita de preferência até o 5° (quinto) dia útil após o fechamento do período, e devem estar presentes alem da diretoria, os gerentes de área, os donos de agrupamentos de contas "pacotes", o responsável pelo orçamento; o controle é feito em planilhas e separado por centros de custos, contas e agrupamentos de contas.

## **8. PLANILHAS DE CONTROLE USADAS NO PROCESSO**

## 8.1. Planilhas de Regras para Gastos em Contas - Premissas

As regras serão diferentes para cada conta em cada centro de custos.

## 8.2. Planilhas de Orçamento

Cada centro de custos possui sua planilha separada que ao final será consolidada em uma só planilha com todas as informações sobre todos os centros de custos; a planilha possui históricos dos anos anteriores, metas e memória de cálculo contendo: histórico de manutenção de veículos, programação de férias, previsão de trocas de pneus, óleo e lubrificantes, despesas com diárias e viagens, investimentos, manutenção de equipamentos de marketing, e outros; cada projeção em cada conta e em cada centro de custos é feita de maneira complexa e diferente. São levados em conta o planejamento de vendas, compras de produtos, condições do veículo, rota a ser seguida, limpeza, manutenção do prédio, gastos com seguranca, etc.

### 8.3. Planilhas de caixa (mensal)

Onde são lançadas as despesas por dia e consolidado ao final da planilha; a planilha possui também campos para lançamentos de débitos diretos em contas e bonificações de produtos; todas as contas possuem descritivos dos gastos que podem ser lancados.

## 8.4. Planilhas de desvios (mensal)

A planilha tem um "farol de justificativas de desvios" que aponta todas as contas onde existem desvios, bem como a existência ou não de justificativas realizadas pelos "gerentes de conta"; gráficos comparativos separados por centro de custos com diferenças apuradas em reais e em percentuais %; e apura os desvios mensais, por contas, centro de custos, agrupamentos de contas, e tem o histórico dos anos anteriores, e apura o desvio meta x real em reais e em percentuais %; a planilha possui campos para as justificativas dos desvios (que devem ser preenchidas pelos donos de agrupamentos de contas antes da reunião mensal).

## 8.5. Planilha de Desvio Geral (anual)

A planilha possui todos os dados necessários para facilitar o controle da gerência; gastos gerais (reais) dos anos anteriores consolidados; orçamento do ano separado por centro de custos e consolidado; histórico básico dos anos anteriores, metas versus real; histórico das diferenças apuradas (mensalmente); comparativo metas versus real separado semestralmente; gráfico dos desvios mensais em percentual; gráfico dos desvios mensais em valores; gastos reais separados por centro de custos, com o histórico de gastos reais do ano anterior do centro de custos: as planilhas apuram as diferencas entre o real e o planejado em reais e em percentual; comparativo anual de meta x real separado por centro de custos.

## 8.6. Planilha de Flash de fechamento de custos

Essa planilha é de projeção de resultado, contém receita, PIS, COFINS, Bonificações, CMV (separados por produtos), receita Liquida, custo variável, custo fixo, margem de contribuição. Lucro operacional, investimentos, ponto de equilíbrio e lucro líquido - serve para que o gerente possa "simular o resultado do mês" adaptando os gastos as novas tendências de receita e CMV; que se alteram devido a fatores externos como variação climática, aumento de volume, modificando assim a projecão feita anteriormente quando as despesas foram planejadas. Auxilia a gerência a não ter surpresas desagradáveis no final do mês. A partir dessa análise são feitos "cortes" ou aprovações de despesas e novas despesas; exemplo: se a análise der um resultado ruim são cortadas algumas despesas e algumas contas e se o resultado for melhor do que o esperado na época em que projetamos as despesas, são autorizadas: reformas, compras de móveis, investimentos, etc.

## 8.7. Planilha de DRE - Demonstrativo do Resultado do Exercício

Essa planilha apura o resultado da empresa. Mensal e anual.

#### 9. Fatores de Máxima Importância

**Bom senso:** os participantes do processo devem ver a empresa como um "todo" e brigar pelo necessário para andamento de suas atividades.

**Flexibilidade**: o controle de metas deve ser flexível, permitindo correções diversas: avaliação de desempenho: deve ser avaliado a participação de todos, inclusive da gerência; tendências mercadológicas: a tendência deve ser levada em conta e serve de parâmetro para apuração de resultados de melhorias propostas.

**Desvios:** todos os desvios devem ser justificados; deve ser feito um plano de ação para os desvios; caso haja grandes desvios ou as regras básicas que fundamentam o orçamento tiverem sido profundamente alteradas por fatos externos (por exemplo, variação da taxa de dólar) ou internos (novas encomendas, questões técnicas, novos produtos), os controle são revistos; o acompanhamento de gastos e metas é um dos melhores termômetros para que possamos orientar mudanças de percurso ao longo do exercício.

 $\mathbb{R}$  $\begin{aligned} & \square & \triangleq \square \end{aligned}$  **Eontes de erros**: distância entre o tempo de construção e implementação; resistência ao fluxo de informação; dificuldades técnicas; existência de processo inflacionário; falta de histórico de gastos; resistência a mudanças; centralização de decisões; gerência pouco flexível; falta de conhecimento do processo; diferenças pessoais; falta de preparo; falta de sistemas.

**Características e benefícios**: busca-se obter melhores práticas, aperfeicoamento da equipe, crescimento profissional e pessoal, busca constante de informações, disseminação destas informações, crescimento da capacidade criativa e do trabalho em equipe. Caracteriza-se por ser um processo contínuo, e tende a gerar uma nova cultura. Utiliza melhor os recursos existentes no cumprimento das metas. Gera simulações de resultados, antecipa as tendências e se prepara para resolvê-las da melhor forma possível.

# 10. Resultados obtidos com a implantação do projeto

Os gráficos a seguir apresentam as simulações do que teriam sido as despesas das empresas nos anos de 2002, 2003 e 2004; para fazer a simulação dos gastos das empresas foi utilizado como indexador o IPCA - Índice de precos ao consumidor amplo utilizado pelo banco central do Brasil para o acompanhamento dos objetivos estabelecidos no sistema de metas da inflação - Fonte: IBGE. E compara essa simulação com os resultados obtidos com a implantação do projeto.

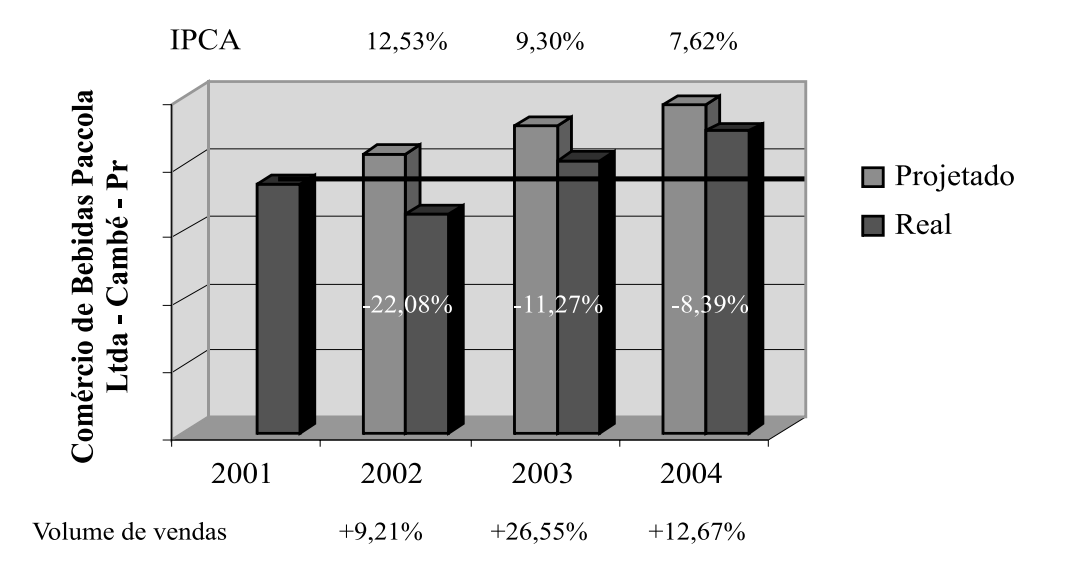

Empresa A: redução no primeiro ano de implantação: -22,08%

**Figura 3:** Empresa A – Comercio de Bebidas Paccola Ltda - Gastos projetados - Gastos reais e redução de gastos - volume de vendas - IPCA

Empresa B: redução no primeiro ano de implantação: -9.73%

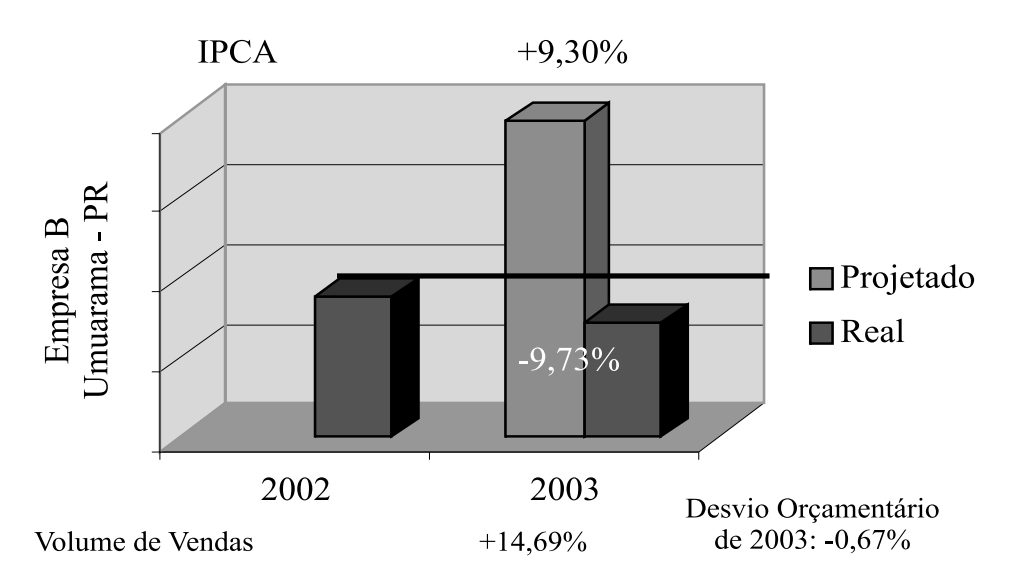

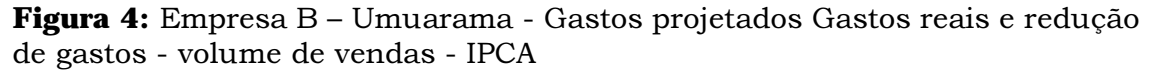

A empresa B, tem uma gerencia muito centralizadora, nesta empresa o projeto não pôde ser implantando em sua totalidade, ficando alguns pontos básicos fora da implantação, como por exemplo:

> a) os pacotes não foram distribuídos aos funcionários que seriam os donos de pacotes; o gerente da empresa decidiu confeccionar o orçamento de todas as contas e de todos os centros de custos, sem a ajuda dos funcionários;

> b) os pacotes foram divididos entre: o gerente administrativo financeiro (gerente-sócio), o gerente comercial (gerente-sócio) e a encarregada do setor administrativo;

> c) não foram realizados os cortes orçamentários após a simulação do resultado do exercício;

> d) houveram despesas fora do programado e grandes distorções orçamentárias durante o ano, apesar do desvio anual ter fechado com um resultado de - 0,67%;

> e) os funcionários não participaram diretamente do processo, o que dificultou a sua confecção e o seu controle após a implantação;

O que reforça a visão de Senge (2001, p.43) em sua quarta disciplina, a "Construção de uma visão compartilhada" é a importância de se ter uma imagem de futuro compartilhada entre os membros da organização, pois quando existe uma visão compartilhada genuína, os membros da organização ficam altamente comprometidos com essa visão, somente essas ações impulsionam verdadeiramente as organizações modernas.

en Empresa C: redução no primeiro ano de implantação: -21,80%

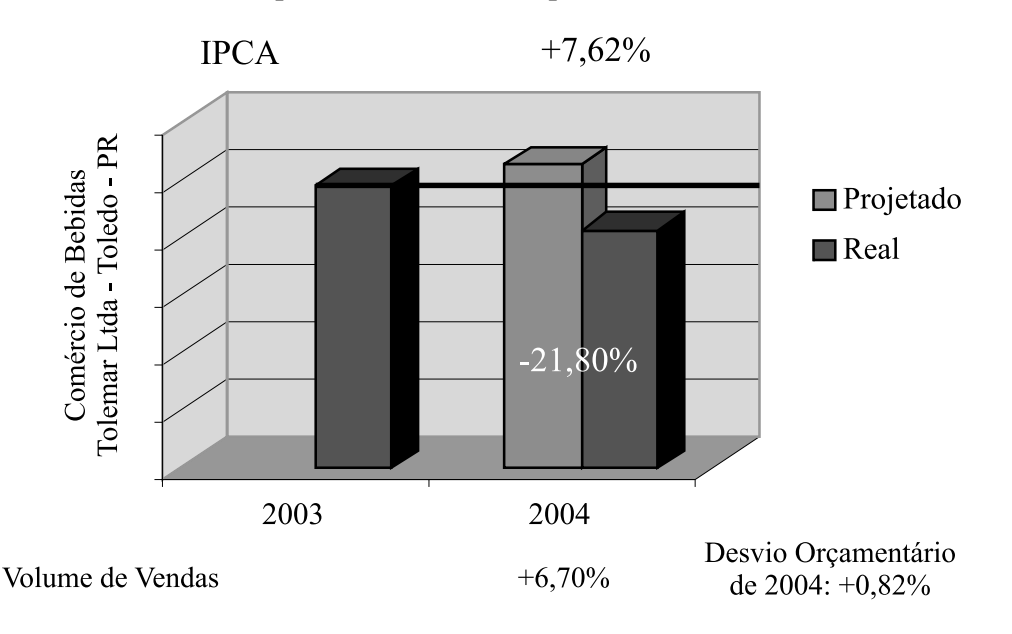

Figura 5: Empresa C – Comercio de Bebidas Tolemar Ltda – TOLEDO – PR -Gasios projetados – Gasios reais e redução de gasios - volume de vendas -<br>Por **IPCA** 

en<br>Empresa D: redução no primeiro ano de implantação: -11,54%

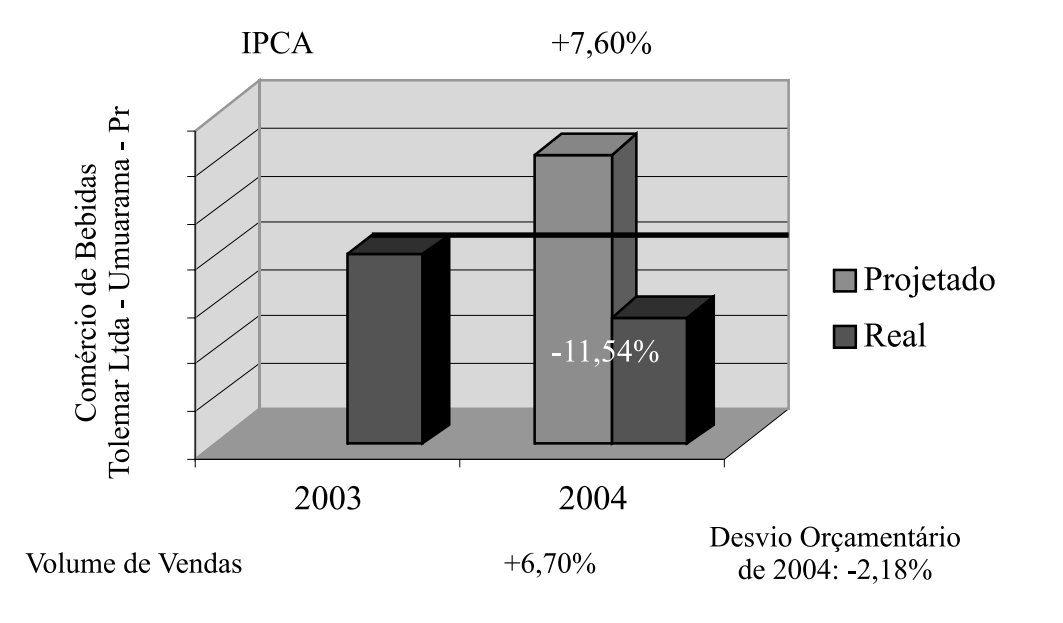

**Figura 6**: Empresa D – Comercio de Bebidas Tolemar Ltda – UMUARAMA – PR **Figura 6.** Empresa D – Comercio de Bebidas Tolemar Eda – OMOANAMA – Fi<br>- Gastos projetados – Gastos reais e redução de gastos - volume de vendas -- Ga<br>IPCA

O resultado foi menor que o da média das outras empresas devido ao fato O resultado foi menor que o da media das outras empresas devido ao fato<br>de que no mês de Outubro/04 a empresa adquiriu a marca Antarctica, aumen-

# 11. Índice de Correção para Análises

Foi adotado o IPCA - Índice de Preços ao Consumidor Amplo utilizado pelo Banco Central do Brasil para o acompanhamento dos objetivos estabelecidos no sistema de metas da inflação (IBGE, 2004, em http://www.ibge.gov.br/). A despesa do ano anterior é corrigida para ser comparada com a despesa do ano atual, versus o volume de vendas. Conseguindo assim, mensurar o valor por hectolitros vendidos e os custos de distribuição. Tomando-se como base de análises acima, será apresentado na tabela abaixo as variações de reduções com gastos por hectolitros vendidos, referentes aos seguintes anos: 2002, 2003 e 2004.

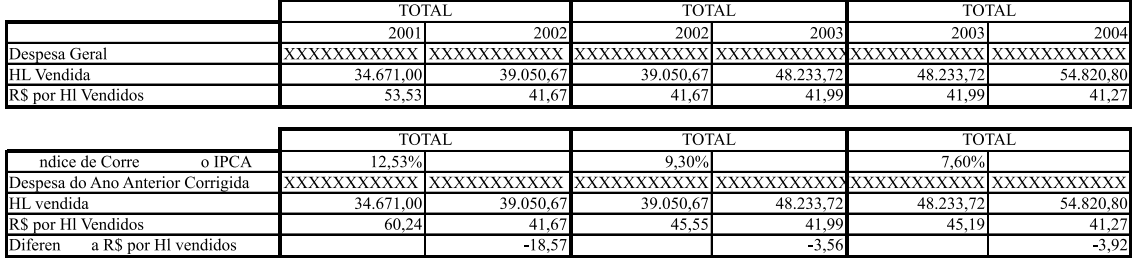

Figura 7: Empresa A – Comércio de Bebidas Paccola Ltda - Tabela de demonstrativo de correção de despesas e R\$ por Hl vendidos - comparativo anual

# 12. Dificuldades

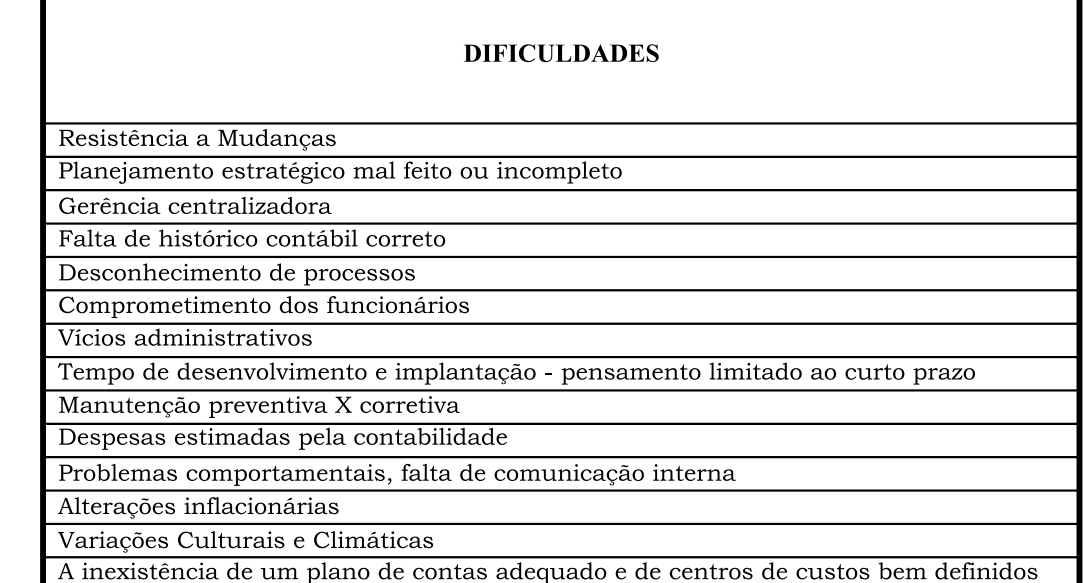

Figura 8: Principais dificuldades da implantação do projeto de controle Orçamentário – OBZ

## 13. Benefícios

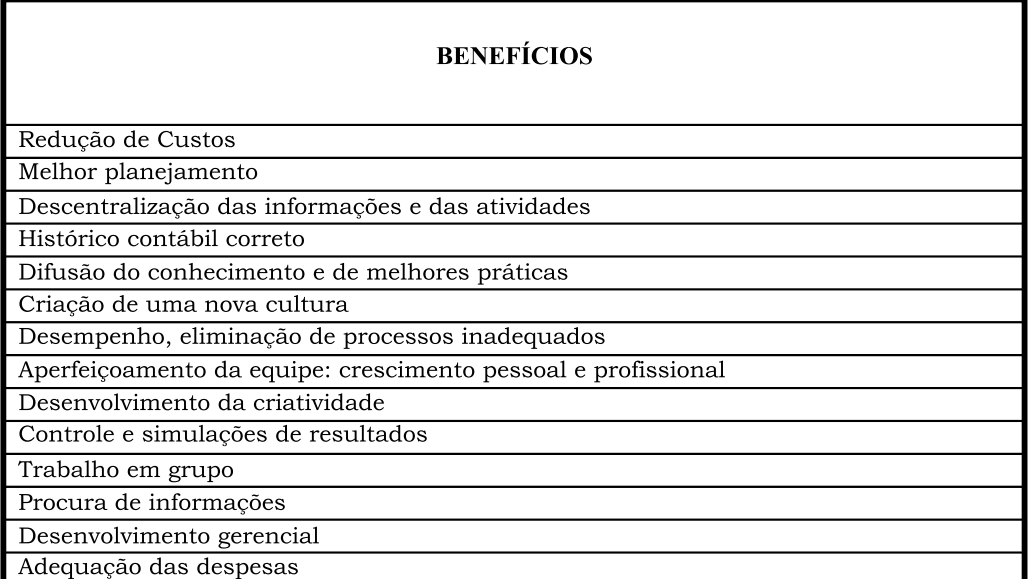

Figura 9: Principais Benefícios da implantação do projeto de controle Orçamentário - OBZ

# 14. CONCLUSÃO

O controle de custos e metas orcamentárias tem como características básicas, prever comportamentos e acontecimentos operacionais e se preparar para resolvê-los, a prevenção e a otimização dos recursos já existentes, bem como os princípios do OBZ, tendo se destacado como forma eficaz de controle de custos e metas e desenvolvimento da capacidade de criação.

Mudando a "cultura" da empresa e criando novas formas de análise de gastos e distribuição de verbas, proporcionando ao administrador; além de uma visão ampla do funcionamento geral da empresa, uma forma de analisar as tendências e "salvar" os resultados. Desenvolve a criatividade e o espírito de equipe dos funcionários, trabalhando com grupos multi-diciplinares, esclarece todos os processos e descentraliza as operações. Faz com que o administrador tenha uma visão sistêmica do funcionamento da empresa, utilizado como principal fonte de informação e redução de custos as experiências dos funcionários; trabalhando em equipe para o desenvolvimento da própria equipe e da capacidade criativa dos funcionários.

É necessário que o administrador entenda que o modo de alocação e distribuição de despesas é de extrema importância para o desenvolvimento e "sobrevivência" da empresa.

## **REFERÊNCIAS**

AMBEV - American Beverage Company - MANUAL ORÇAMENTO BASE ZERO (OBZ) AUTO-IMPLEMENTÁVEL PARA REVENDAS - Diretoria de Revendas - Junho 2001 - EAD-436 ORÇAMENTO EMPRESARIAL II.

BEVILAQUA, Afonso; WERNECK, Rogério. The quality of the federal net debt in Brazil. Texto para Discussão, n. 385. Rio de Janeiro: PUC, 1998.

GIAMBIAGI, Fabio. Os inativos da União e o gasto público. REVISTA CONJUN-TURA ECONÔMICA, v. 53, n. 12, dez. 1999.

 $\frac{1}{S}$ 

GIAMBIAGI, Fabio. Uma estratégia para reduzir o déficit fiscal. REVISTA CON-JUNTURA ECONÔMICA, v. 52, n. 8, ago. 1998.

MINISTÉRIO DA FAZENDA. Programa de estabilidade fiscal. out. 1998.

OHANA, Felipe. The Brazilian 1994 stabilization plan: an analytical view; texto apresentado no seminário da Fundação Colosio, México, "Economic strategies for the new millenium - Globalization with social justice"; publicado no Brasil como EPGE- Ensaios Econômicos, n. 307, 1997.

PREMCHAND, A. Temas e questões sobre a gestão da despesa pública. REVISTA DO SERVIÇO PÚBLICO, a. 49, n. 2, abr./jun. 1998.

PREMCHAND, A. e ANTONAYA, A. Aspectos del presupuesto público. Fundo Monetário Internacional-FMI. Washington DC. 1988.

PYHRR, Peter. Orçamento base zero. Rio de Janeiro: Editora Interciência, 1981.

SENGE, Peter M. A quinta disciplina. São Paulo: Editora Best Seller, 2001

TANZI, Vito. Fiscal policy and economic reconstruction in Latin America. IMF Working Paper, 89/94.